## Package: MIPanalyzer (via r-universe)

June 25, 2024

Type Package Title Filtering and analysis of MIP data Version 1.1.0 Description Filtering and analysis of MIP data. License MIT + file LICENSE Encoding UTF-8 LinkingTo Rcpp Imports Rcpp, vcfR, dplyr, reshape2, RColorBrewer, plotly, tibble, ggplot2, ape, stringr, methods, rworldmap, coda, data.table RoxygenNote 7.2.3 SystemRequirements C++11 Suggests testthat, knitr, rmarkdown, here, kableExtra, tidyverse VignetteBuilder knitr Repository https://plasmogenepi.r-universe.dev RemoteUrl https://github.com/mrc-ide/MIPanalyzer RemoteRef HEAD RemoteSha 72f692e8c70b607f8ae65dfaf3d2e417acb8582d

## **Contents**

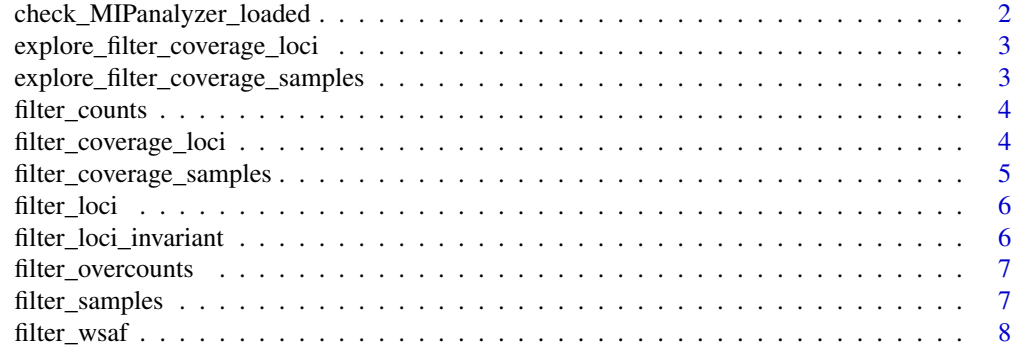

<span id="page-1-0"></span>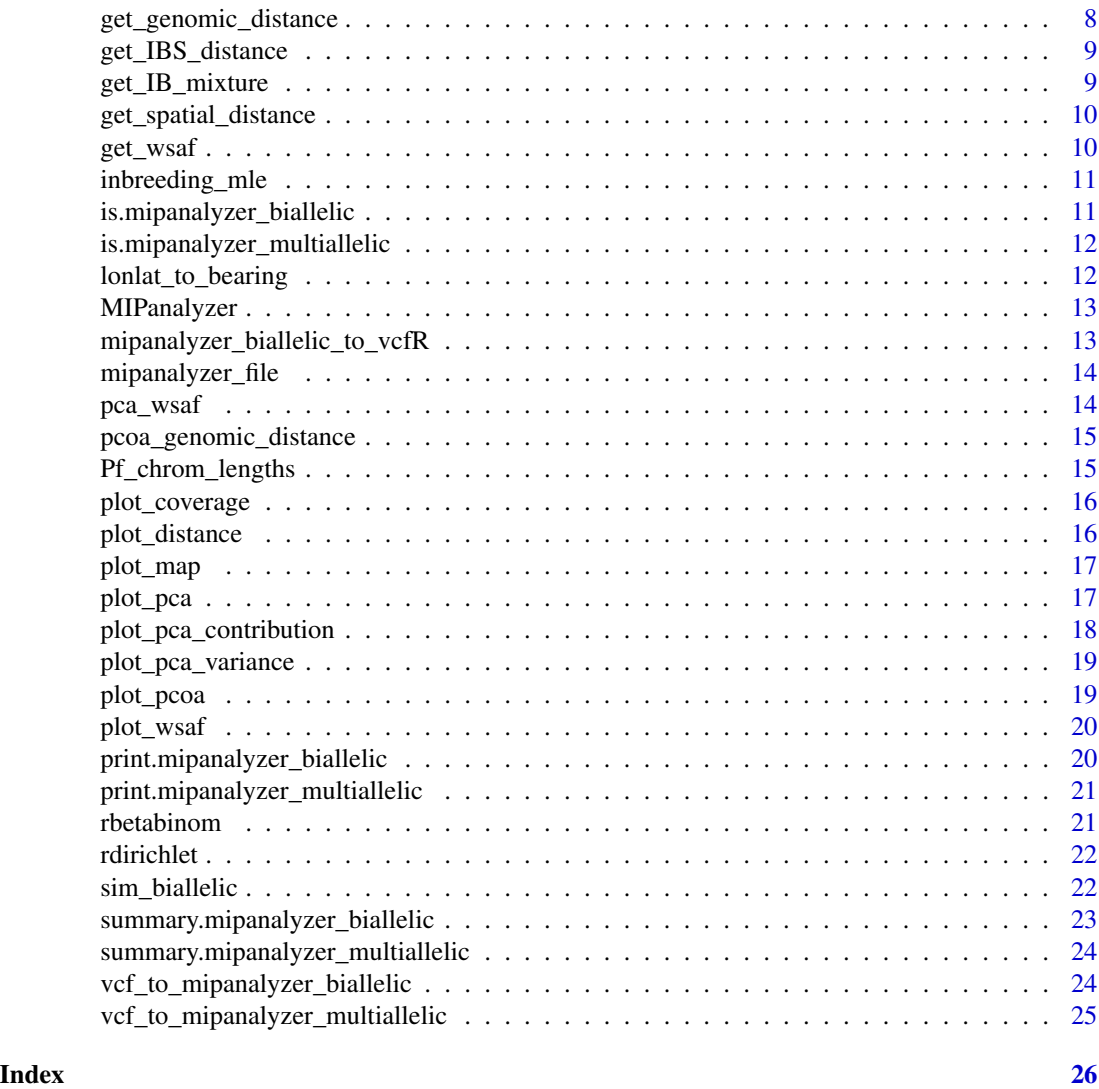

check\_MIPanalyzer\_loaded

*Check that MIPanalyzer package has loaded successfully*

## Description

Simple function to check that MIPanalyzer package has loaded successfully.

## Usage

check\_MIPanalyzer\_loaded()

<span id="page-2-0"></span>explore\_filter\_coverage\_loci

*Explore locus coverage prior to filtering*

## Description

Explore what effect the filter\_coverage\_loci() function will have on the data without actually applying any filters. Can be used to set coverage thresholds.

#### Usage

```
explore_filter_coverage_loci(
  x,
 min_coverage = 5,
 max_low_coverage = 50,
 breaks = 100)
```
#### Arguments

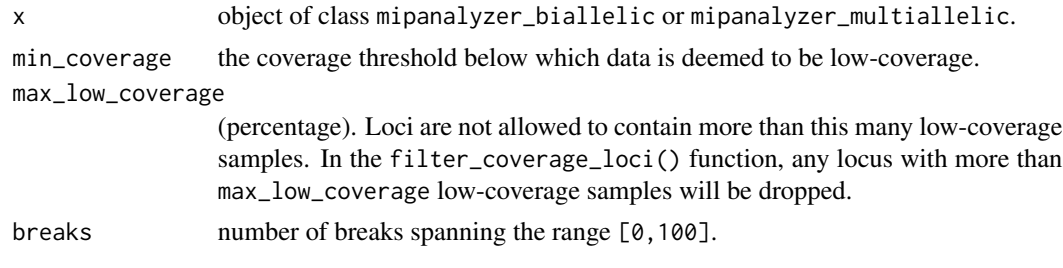

explore\_filter\_coverage\_samples

*Explore sample coverage prior to filtering*

## Description

Explore what effect the filter\_coverage\_samples() function will have on the data without actually applying any filters. Can be used to set coverage thresholds.

#### Usage

```
explore_filter_coverage_samples(
 x,
 min\_coverage = 5,
 max_low_coverage = 50,
 breaks = 100)
```
## <span id="page-3-0"></span>Arguments

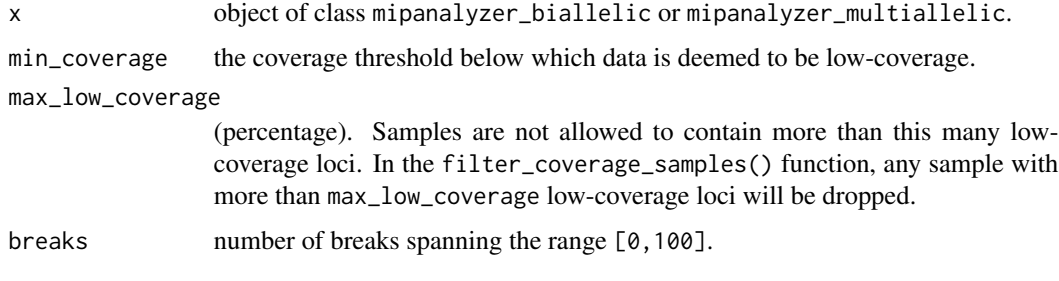

filter\_counts *Filter alleles based on raw counts*

## Description

Drop any allele for which the number of read counts is below a given threshold. Coverage is adjusted to account for dropped reads.

#### Usage

```
filter_counts(
  x,
  count\_min = 2,
  description = "filter individual allele counts"
\lambda
```
## Arguments

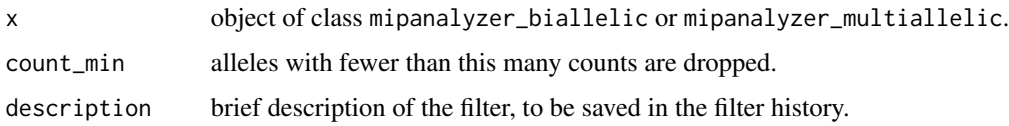

filter\_coverage\_loci *Filter loci based on coverage*

## Description

Set a coverage threshold: any coverage value below this threshold is deemed to be low-coverage. Then set a maximum percent low-coverage samples per locus: any locus with greater than this percentage low-coverage samples is dropped. Note that threshold values can be explored without applying any filtering using the explore\_filter\_coverage\_loci() function.

<span id="page-4-0"></span>filter\_coverage\_samples 5

## Usage

```
filter_coverage_loci(
 x,
 min\_coverage = 5,
 max_low_coverage = 50,
 replace_low_coverage = FALSE,
 description = "filter loci based on coverage"
)
```
## Arguments

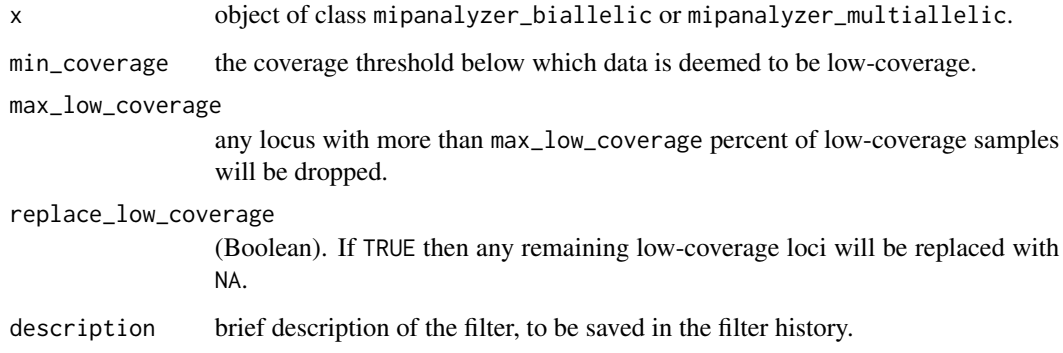

filter\_coverage\_samples

*Filter samples based on coverage*

#### Description

Set a coverage threshold: any coverage value below this threshold is deemed to be low-coverage. Then set a maximum percent low-coverage loci per sample: any sample with greater than this percentage low-coverage loci is dropped. Note that threshold values can be explored without applying any filtering using the explore\_filter\_coverage\_samples() function.

#### Usage

```
filter_coverage_samples(
  x,
 min\_coverage = 5,
 max_low_coverage = 50,
 replace_low_coverage = FALSE,
  description = "filter samples based on coverage"
\mathcal{E}
```
## <span id="page-5-0"></span>Arguments

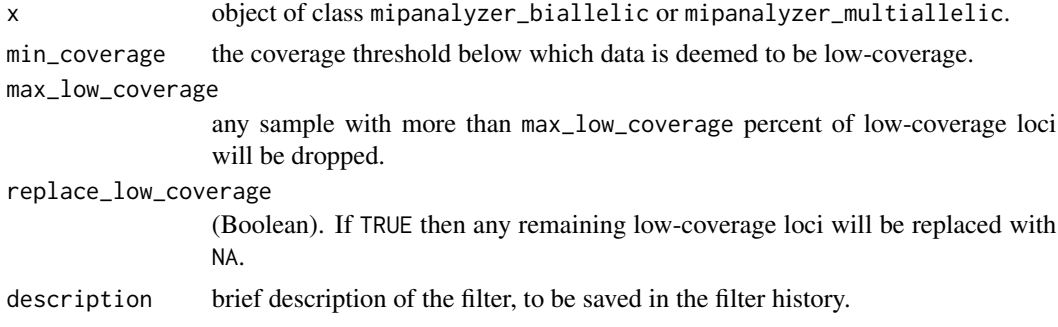

filter\_loci *Filter out some loci*

## Description

Filter out some loci.

## Usage

filter\_loci(x, locus\_filter, description = "")

## Arguments

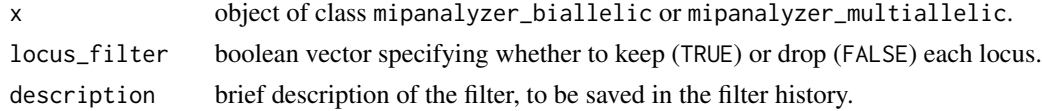

filter\_loci\_invariant *Filter loci to drop invariant sites*

## Description

Filter loci to drop invariant sites.

## Usage

```
filter_loci_invariant(x, description = "filter loci to drop invariant sites")
```
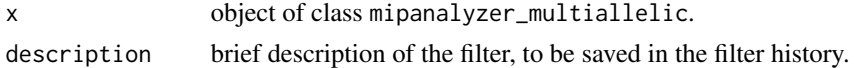

<span id="page-6-0"></span>Filter out over-counts, defined as count > coverage. Replace any such element with NA.

## Usage

```
filter_overcounts(x, description = "replace overcounts with NA")
```
## Arguments

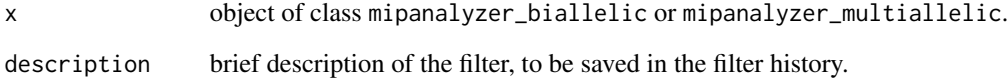

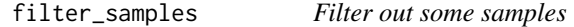

## Description

Filter out some samples.

## Usage

```
filter_samples(x, sample_filter, description = "")
```
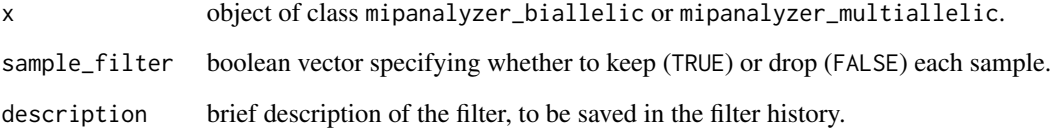

<span id="page-7-0"></span>

Drop any allele for which the within-sample allele frequency (WSAF) is below a givin threshold. Thresholds apply in both directions, for example if wsaf\_min = 0.01 then alleles with a WSAF less than  $0.01$  \*or\* greater than 0.99 will be rounded to 0 or 1, respectively. Coverage is adjusted to account for dropped reads.

#### Usage

```
filter_wsaf(x, wsaf_min = 0.01, description = "filter individual allele WSAF")
```
#### Arguments

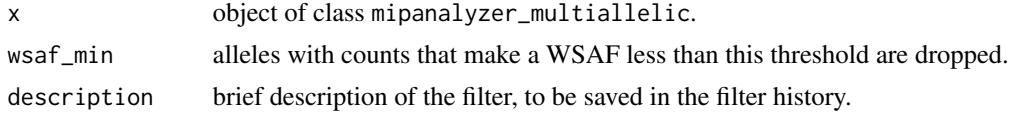

get\_genomic\_distance *Get genomic distance between samples*

#### Description

Get genomic distance between samples using a distance metric that allows for mixed infections and takes account of linkage (see references for details).

#### Usage

```
get_genomic_distance(x, cutoff = 0.1, report_progress = TRUE)
```
#### Arguments

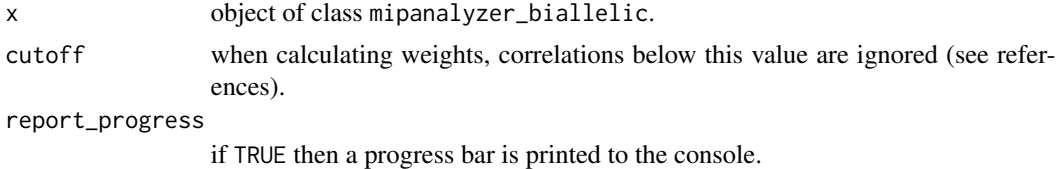

#### References

MalariaGEN Plasmodium falciparum Community Project. "Genomic epidemiology of artemisinin resistant malaria". eLIFE (2016).

<span id="page-8-0"></span>get\_IBS\_distance *Get identity by state (IBS) distance*

#### Description

Get identity by state (IBS) distance, computed as the proportion of sites that are identical between samples. If ignore\_het = TRUE then heterozygous sites are ignored, otherwise the major strain is called at every locus.

## Usage

```
get_IBS_distance(x, ignore_het = TRUE, diagonal = NULL, report_progress = TRUE)
```
## Arguments

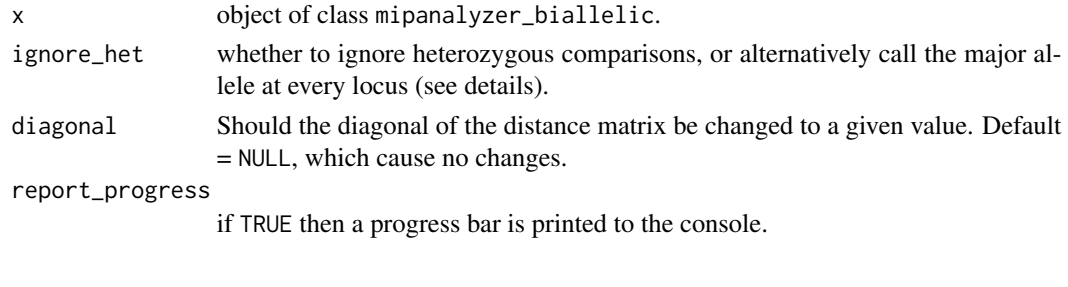

get\_IB\_mixture *Get identity by mixture*

## Description

Get identity by "mixture distance". The mixture distance between two samples is the proportion of loci that have identical within-sample allele frequencies (WSAFs), or alternatively have WSAFs within a given tolerance. This extends the idea of identity by state (IBS) to continuous WSAFs rather than categorical genotypes.

#### Usage

```
get_I B_mixture(x, tol = 0, diagonal = NULL, report_progress = TRUE)
```
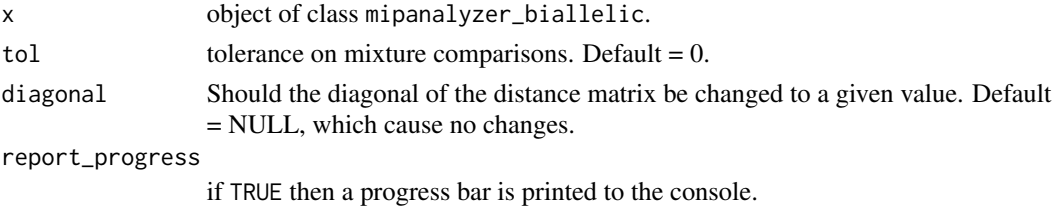

<span id="page-9-0"></span>get\_spatial\_distance *Get great circle distance between spatial points*

#### Description

Get great circle distance between spatial points.

#### Usage

```
get_spatial_distance(lat, long)
```
## Arguments

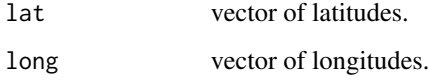

get\_wsaf *Get within-sample allele frequencies*

## Description

Get within-sample allele frequencies from coverage and count data. Missing values can optionally be imputed by applying a summary function to the non NA values at each locus. The default summary function takes the mean of the non NA values.

#### Usage

 $get\_wsaf(x, inpute = TRUE, FUN = median, ...)$ 

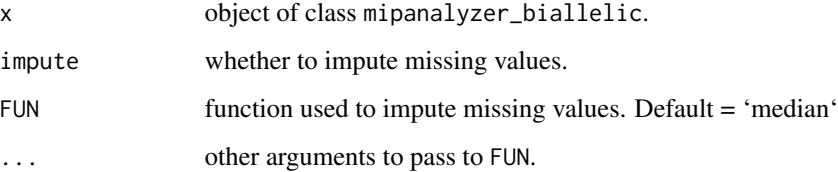

<span id="page-10-0"></span>

Estimates the inbreeding coefficient between all pairs of samples by maximum likelihood.

#### Usage

```
inbreeding_mle(
  x,
  f = \text{seq}(0, 1, 1 = 11),
  ignore_het = FALSE,
  report_progress = TRUE
)
```
#### Arguments

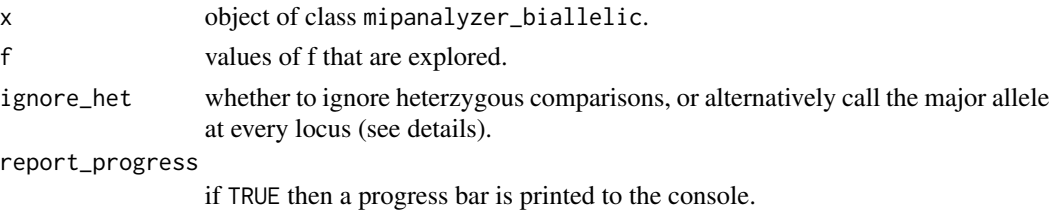

### Details

The probability of seeing the same or different alleles at a locus can be written in terms of the global allele frequency p and the inbreeding coefficient f, for example the probability of seeing the same REF allele is  $(1-f) * p^2 + f * p$ . This formula can be multiplied over all loci to arrive at the overall likelihood of each value of f, which can then be chosen by maximum likelihood. This function carries out this comparison between all pairwise samples, passed in as a matrix. The formula above only applies when comparing homozygous calls - for homo/het or het/het comparisons we can either ignore these loci (the default) or convert hets to homo by calling the major allele at every locus.

is.mipanalyzer\_biallelic

*Determine if object is of class mipanalyzer\_biallelic*

## Description

Determine if object is of class mipanalyzer\_biallelic.

#### Usage

is.mipanalyzer\_biallelic(x)

#### <span id="page-11-0"></span>Arguments

x object of class mipanalyzer\_biallelic

is.mipanalyzer\_multiallelic

*Determine if object is of class mipanalyzer\_multiallelic*

## Description

Determine if object is of class mipanalyzer\_multiallelic.

## Usage

```
is.mipanalyzer_multiallelic(x)
```
## Arguments

x object of class mipanalyzer\_multiallelic

lonlat\_to\_bearing *Calculate great circle distance and bearing between coordinates*

#### Description

Calculate great circle distance and bearing between spatial coordinates.

#### Usage

```
lonlat_to_bearing(origin_lon, origin_lat, dest_lon, dest_lat)
```
#### Arguments

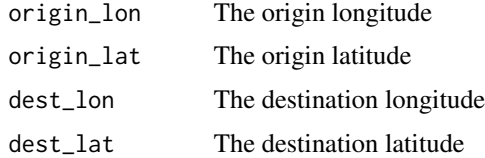

#### Examples

# one degree longitude should equal approximately 111km at the equator lonlat\_to\_bearing(0, 0, 1, 0)

<span id="page-12-0"></span>MIPanalyzer *MIPanalyzer*

## Description

This package can be used to read in raw molecular inversion probe (MIP) data from vcf into a format that is convenient to work with. Data can be filtered based on counts, frequencies, missingness or other criteria. Filtered data can be analysed by common methods including PCA and various pairwise genetic metrics, and can be visualised in multiple ways. This package is intended to evolve as new MIP analyses are needed, thereby making it easy to repeat common analyses as new data becomes available.

Filtering and analysis of MIP data.

#### Author(s)

Maintainer: Bob Verity <r. verity@imperial.ac.uk>

mipanalyzer\_biallelic\_to\_vcfR

*Converts a MIPanalyzer biallelic object to vcfR*

## Description

Converts an object of class mipanalyzer\_biallelic to vcfR format.

## Usage

```
mipanalyzer_biallelic_to_vcfR(input = NULL, cutoff = 0.1)
```
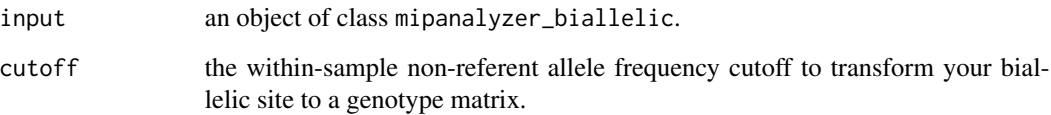

<span id="page-13-0"></span>Load a file from within the inst/extdata folder of the MIPanalyzer package. File extension must be one of .csv, .txt, or .rds.

#### Usage

mipanalyzer\_file(name)

#### Arguments

name the name of a file within the inst/extdata folder.

pca\_wsaf *PCA of within-sample allele frequencies*

#### Description

Conduct principal components analysis (PCA) on a matrix of within-sample allele frequencies (WSAF). Missing values must have been already imputed. Output includes the raw components, the variance in the data explained by each component, and the loadings of each component also returned.

#### Usage

pca\_wsaf(x)

#### Arguments

x a matrix of within-sample allele frequencies, as produced by the function get\_wsaf().

## Details

Contributions of each variable are computed from the loading values (stored as "rotation" within the prcomp object). The percent contribution of a variable is defined as the absolute loading value for this variable, divided by the sum of loadings over all variables and multiplied by 100.

#### <span id="page-14-0"></span>Value

Invisibly returns a list of class 'prcomp' with the following components

- "sdev" the standard deviations of the principal components (i.e., the square roots of the eigenvalues of the covariance/correlation matrix, though the calculation is actually done with the singular values of the data matrix).
- "rotation" the matrix of variable loadings (i.e., a matrix whose columns contain the eigenvectors). The function princomp returns this in the element loadings.
- "center, scale" the centering and scaling used.
- "x" the value of the rotated data (the centred data multiplied by the rotation matrix). Hence,  $cov(x)$  is the diagonal matrix diag(sdev<sup> $\sim$ </sup>2).
- "var" the variance in the data explained by each component.
- "contribution" the percent contribution of a variable (i.e. a locus) to the overall variation.

pcoa\_genomic\_distance *PCoA of genomic distances between samples*

#### Description

Conduct principal coordinate analysis (PCoA) on a matrix of genomic distances.

#### Usage

```
pcoa_genomic_distance(x)
```
#### Arguments

x matrix of genomic distances, as produced by the function get\_genomic\_distance().

Pf\_chrom\_lengths *Get dataframe of P.falciparum chromosome lengths*

#### Description

Get dataframe of P.falciparum chromosome lengths

#### Usage

Pf\_chrom\_lengths()

<span id="page-15-0"></span>plot\_coverage *Plot coverage matrix*

## Description

Plot matrix of coverage over all samples and loci.

## Usage

```
plot_coverage(x)
```
#### Arguments

x object of class mipanalyzer\_biallelic or mipanalyzer\_multiallelic.

plot\_distance *Plot a distance matrix*

## Description

Simple image plot of a matrix of pairwise distances.

## Usage

```
plot_distance(m, col_pal = "plasma")
```
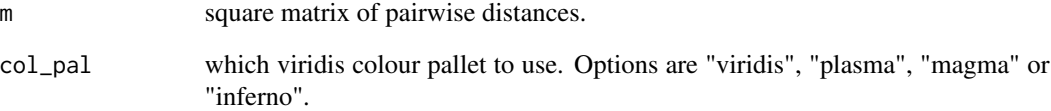

<span id="page-16-0"></span>

Produce ggplot map.

## Usage

```
plot_map(
 x_{\text{limits}} = c(12, 35),y_limits = c(-13, 5),
 col\_country = grey(0.3),
 col\_country\_border = grey(0.5),
  size_country_border = 0.5,
 col\_sea = grey(0.1),
  resolution = "coarse"
)
```
## Arguments

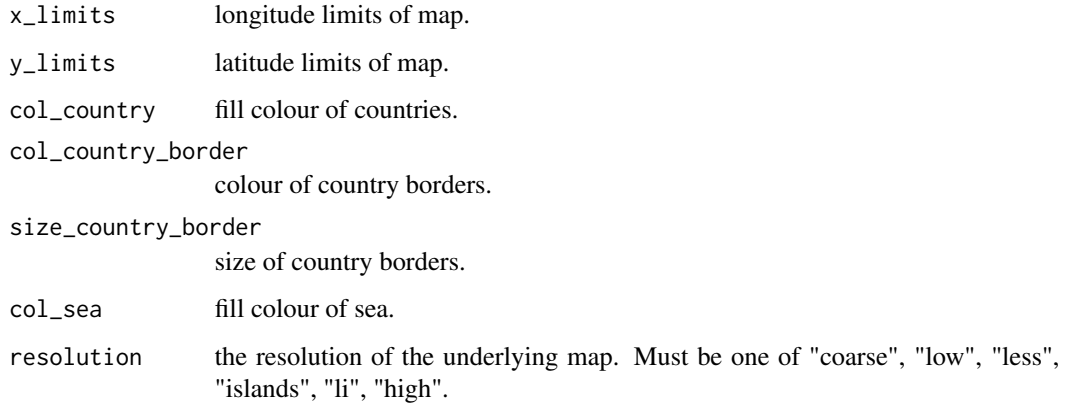

plot\_pca *Plot PCA*

## Description

Plots either the first 2 or 3 principal components.

## Usage

```
plot_pca(
  pca,
  num_components = 2,
  col = NULL,col_palette = NULL,
  ggplot = FALSE
\mathcal{L}
```
## Arguments

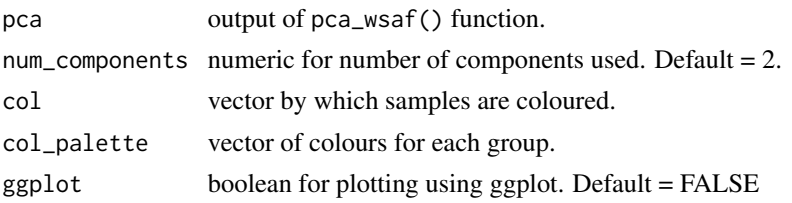

plot\_pca\_contribution *Plot PCA contribution of each variable*

## Description

Plot PCA contribution of each variable.

## Usage

```
plot_pca_contribution(
  pca,
  component = 1,
  chrom,
  pos,
  locus_type = NULL,
  y_buffer = 0\mathcal{L}
```
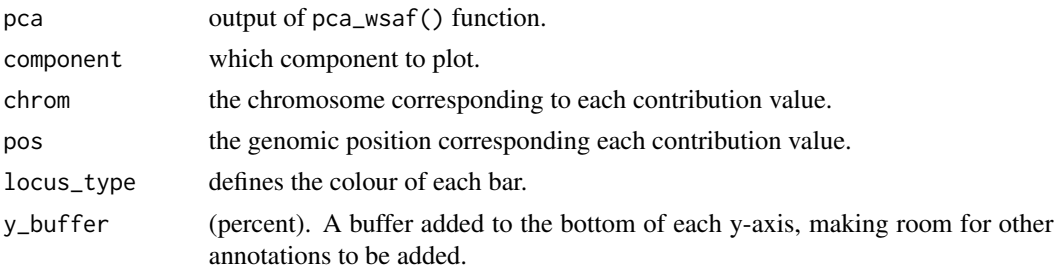

<span id="page-17-0"></span>

<span id="page-18-0"></span>plot\_pca\_variance *Plot variance explained by PCA components*

#### Description

Plot the variance explained by each PCA component. The number of components shown is controlled by num\_components, with up to the first 10 componenets shown by default. If less than the requested number of components exist, then all the components will be shown.

#### Usage

```
plot_pca_variance(pca, num_components = 10)
```
## Arguments

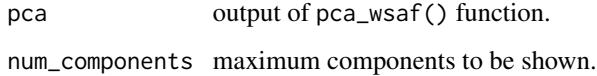

plot\_pcoa *Plot PCoA*

## Description

Plots either the first 2 or 3 vectors of PCoA.

#### Usage

```
plot_pcoa(pcoa, num_components = 2, col = NULL, col_palette = NULL)
```
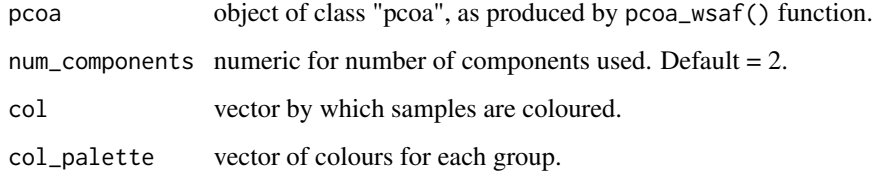

<span id="page-19-0"></span>

Simple image plot of within-sample allele frequencies. The top row of the plot corresponds to the first row of the input matrix.

#### Usage

plot\_wsaf(x, col\_pal = "plasma")

#### Arguments

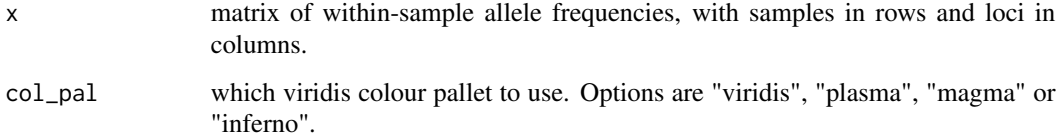

```
print.mipanalyzer_biallelic
```
*Custom print function for class mipanalyzer\_biallelic*

## Description

Custom print function for class mipanalyzer\_biallelic, printing a summary of the key elements (also equivalent to summary(x)). To do an ordinary  $print()$ , use the  $print_full()$  function.

## Usage

```
## S3 method for class 'mipanalyzer_biallelic'
print(x, \ldots)
```
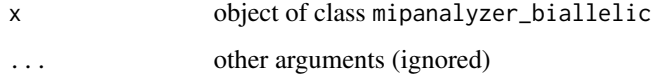

<span id="page-20-0"></span>print.mipanalyzer\_multiallelic

*Custom print function for class mipanalyzer\_multiallelic*

#### Description

Custom print function for class mipanalyzer\_multiallelic, printing a summary of the key elements (also equivalent to summary(x)). To do an ordinary print(), use the print\_full() function.

## Usage

```
## S3 method for class 'mipanalyzer_multiallelic'
print(x, \ldots)
```
#### Arguments

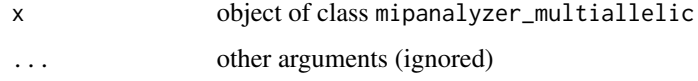

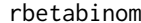

## rbetabinom *Draw from Beta-binomial distribution*

#### Description

Draw from Beta-binomial distribution.

#### Usage

```
rbetabinom(n = 1, k = 10, alpha = 1, beta = 1)
```
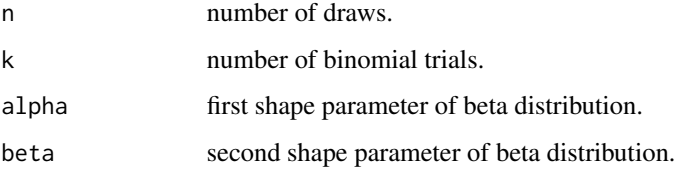

<span id="page-21-0"></span>

Draw from Dirichlet distribution given a vector of shape parameters.

## Usage

rdirichlet(shape = rep(1, 3))

### Arguments

shape vector of shape parameters.

sim\_biallelic *Simulate biallelic data*

#### Description

Simulate biallelic data from a simple statistical model. Inputs include the complexity of infection (COI), population-level allele frequencies (PLAF) and some parameters dicating skew and error distributions. Outputs include the phased haplotypes and the un-phased read count and coverage data.

## Usage

```
sim_biallelic(
  COI = 3,
  PLAF = runif(10, 0, 0.5),
  coverage = 100,
  alpha = 1,
  overdispersion = 0,
  epsilon = 0
\mathcal{L}
```
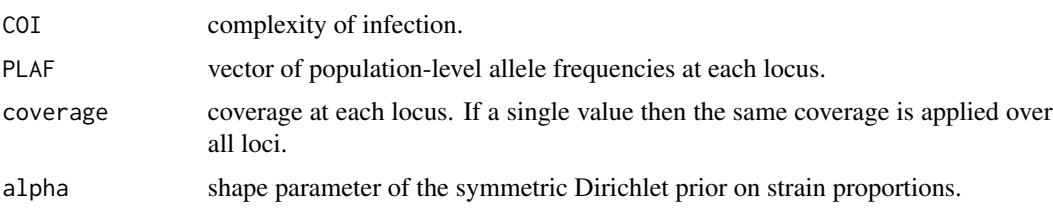

<span id="page-22-0"></span>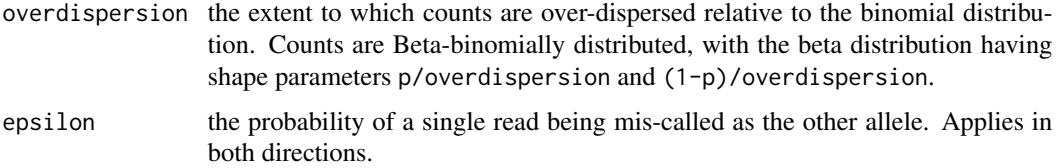

## Details

Simulated data are drawn from a simple statistical model:

- 1. Strain proportions are drawn from a symmetric Dirichlet distribution with shape parameter alpha.
- 2. Phased haplotypes are drawn at every locus, one for each COI. The allele at each locus is drawn from a Bernoulli distribution with probability given by the PLAF.
- 3. The "true" within-sample allele frequency at every locus is obtained by multiplying haplotypes by their strain proportions, and summing over haplotypes. Errors are introduced through the equation

 $wsaf_e rror = wsaf * (1 - e) + (1 - wsaf) * e$ 

where  $wsaf$  is the WSAF without error and  $e$  is the error parameter epsilon.

4. Final read counts are drawn from a beta-binomial distribution with expectation  $w_c$ ror. The raw number of draws is given by the coverage, and the skew of the distribution is given by the overdispersion parameter. If overdispersion  $= 0$  then the distribution is binomial, rather than beta-binomial.

summary.mipanalyzer\_biallelic *Print summary for class mipanalyzer\_biallelic*

#### Description

Custom summary function for class mipanalyzer\_biallelic.

#### Usage

```
## S3 method for class 'mipanalyzer_biallelic'
summary(object, ...)
```
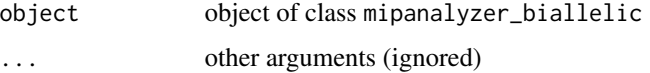

```
summary.mipanalyzer_multiallelic
```
*Print summary for class mipanalyzer\_multiallelic*

## Description

Custom summary function for class mipanalyzer\_multiallelic.

#### Usage

```
## S3 method for class 'mipanalyzer_multiallelic'
summary(object, ...)
```
## Arguments

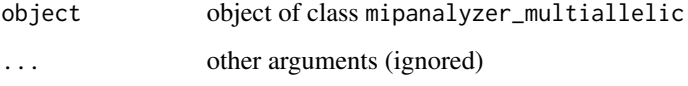

```
vcf_to_mipanalyzer_biallelic
                          Convert vcf to biallelic mipanalyzer data class
```
## Description

Convert vcf to biallelic mipanalyzer data class.

## Usage

```
vcf_to_mipanalyzer_biallelic(file = NULL, vcfR = NULL, verbose = TRUE)
```
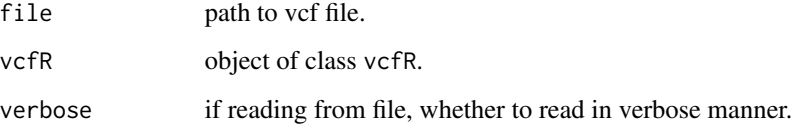

<span id="page-24-0"></span>vcf\_to\_mipanalyzer\_multiallelic

```
Convert vcf to multiallelic mipanalyzer data class
```
## Description

Convert vcf to multiallelic mipanalyzer data class.

## Usage

```
vcf_to_mipanalyzer_multiallelic(file = NULL, vcfR = NULL, verbose = TRUE)
```
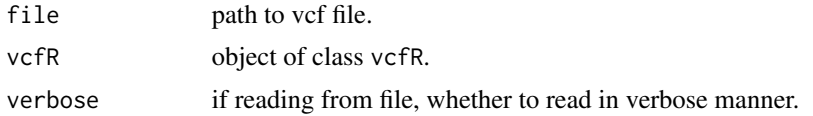

# <span id="page-25-0"></span>Index

check\_MIPanalyzer\_loaded, [2](#page-1-0)

explore\_filter\_coverage\_loci, [3](#page-2-0) explore\_filter\_coverage\_samples, [3](#page-2-0)

filter\_counts, [4](#page-3-0) filter\_coverage\_loci, [4](#page-3-0) filter\_coverage\_samples, [5](#page-4-0) filter\_loci, [6](#page-5-0) filter\_loci\_invariant, [6](#page-5-0) filter\_overcounts, [7](#page-6-0) filter\_samples, [7](#page-6-0) filter\_wsaf, [8](#page-7-0)

get\_genomic\_distance, [8](#page-7-0) get\_IB\_mixture, [9](#page-8-0) get\_IBS\_distance, [9](#page-8-0) get\_spatial\_distance, [10](#page-9-0) get\_wsaf, [10](#page-9-0)

inbreeding\_mle, [11](#page-10-0) is.mipanalyzer\_biallelic, [11](#page-10-0) is.mipanalyzer\_multiallelic, [12](#page-11-0)

lonlat\_to\_bearing, [12](#page-11-0)

MIPanalyzer, [13](#page-12-0) MIPanalyzer-package *(*MIPanalyzer*)*, [13](#page-12-0) mipanalyzer\_biallelic\_to\_vcfR, [13](#page-12-0) mipanalyzer\_file, [14](#page-13-0)

pca\_wsaf, [14](#page-13-0) pcoa\_genomic\_distance, [15](#page-14-0) Pf\_chrom\_lengths, [15](#page-14-0) plot\_coverage, [16](#page-15-0) plot\_distance, [16](#page-15-0) plot\_map, [17](#page-16-0) plot\_pca, [17](#page-16-0) plot\_pca\_contribution, [18](#page-17-0) plot\_pca\_variance, [19](#page-18-0) plot\_pcoa, [19](#page-18-0)

plot\_wsaf, [20](#page-19-0) print.mipanalyzer\_biallelic, [20](#page-19-0) print.mipanalyzer\_multiallelic, [21](#page-20-0)

rbetabinom, [21](#page-20-0) rdirichlet, [22](#page-21-0)

sim\_biallelic, [22](#page-21-0) summary.mipanalyzer\_biallelic, [23](#page-22-0) summary.mipanalyzer\_multiallelic, [24](#page-23-0)

vcf\_to\_mipanalyzer\_biallelic, [24](#page-23-0) vcf\_to\_mipanalyzer\_multiallelic, [25](#page-24-0)